Unter der Web-Adresse https://www.process-informatik.de stehen produktspezifische Dokumentationen oder Software-Treiber/-Tools zum Download bereit. Bei Fragen oder Anregungen zum Produkt wenden Sie sich bitte an uns.

> Process-Informatik Entwicklungsgesellschaft mbH Im Gewerbegebiet 1 DE-73116 Wäschenbeuren +49 (0) 7172-92666-0

> > info@process-informatik.de https://www.process-informatik.de

## **Menübaum Webseite: QR-Code Webseite:**

- + Produkte / Doku / Downloads
	- + Hardware
		- + Umschalter / Switche + 16-fach PC-Switch

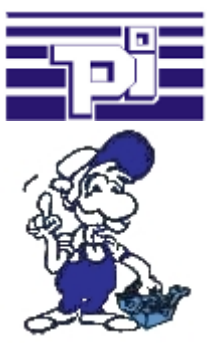

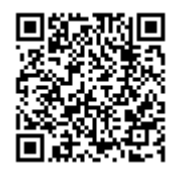

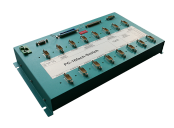

Bitte vergewissern Sie sich vor Einsatz des Produktes, dass Sie aktuelle Treiber verwenden.

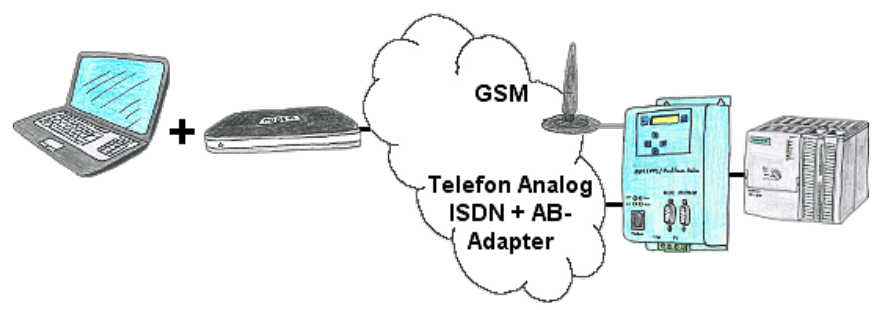

Der Zugriff mit der TS-Software von Siemens oder PG-2000 mit TS-Option auf die angeschlossene SPS-Steuerung erfolgt mittels einer Kopplung über Analog-, ISDN- (nur mit AB-Adapter)sowie über GSM-Strecke.

## Profinet-Teilnehmer-Analyse

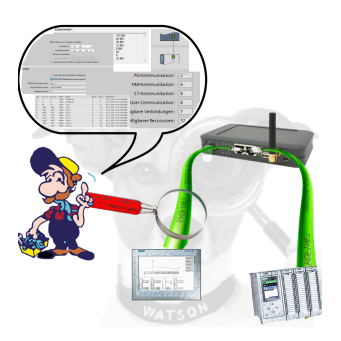

Genaue Analyse Ihrer Profinet Teilnehmer.

Adressen, Konfigurationen und weitere Daten können direkt aufgezeichnet werden. Sehen Sie sofort mögliche Konflikte aufgrund der Konfiguration.

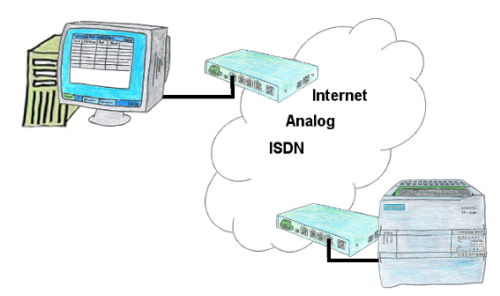

Sie haben mehrere Anlagen zu warten und wollen sich keine Merkliste mit Telefonnummern halten? Kein Problem, der TELE-Router enthält ein Telefonbuch, so dass Sie jederzeit sich die ganzen Verbindungsdaten im Router halten und durch einen Klick im WebBrowser die Verbindung zur Gegenseite aufbauen.

## Unnötigen Leerlauf dedektieren

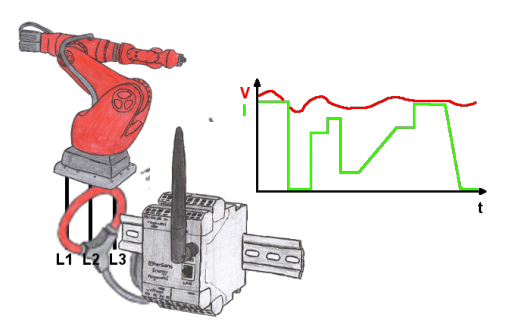

Erfassen Sie die Effizienz Ihrer Anlage/Maschine durch die EtherSens-Energy-Geräte. Loggen Sie vorgegebene Parameter mit und werten diese dann später aus. Stellen Sie dadurch unnötige Leerlaufzeiten fest und erhöhen dadurch die Effizienz.

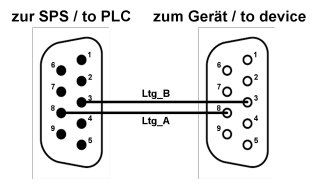

Teilnehmer auf "unbekannten" Bus-Anschluss aufstecken, drohende Gefahr der Beschädigung

 Programmier-Adapter oder anderen Bus-Teilnehmer auf einen 9poligen Bus-Anschluss aufstecken, wer hat dabei nicht ein mulmiges Gefühl dass dabei Beschädigungen entstehen können.

 Wer die Baugruppen "VIPA 21x-2BM0x und 208-1DP0x" von VIPA besitzt kennt das Problem. Schnell wird ein spannungsführender Pin gegen GND gezogen => der Kurzschluss ist existent.

Einfach nur die Steckkontakte des Bus-Anschlusses vor Verschleiß durch dauerhaftem Stecken und Abziehen von Teilnehmer bewahren. Dazu kann der Buskoppler-Stecker verwendet werden.

Ein kleines Bauteil mit großer Wirkungsps über LAN

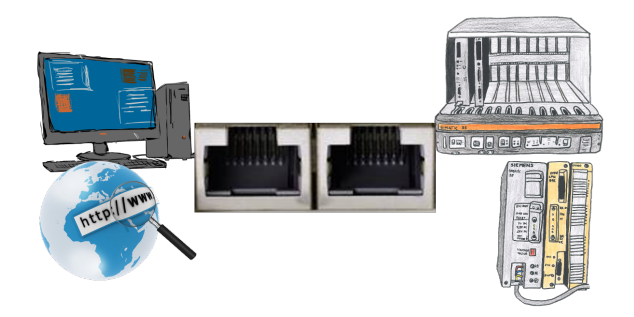

Kommunikation mit S5-SPS über Ethernet, nur wie und womit?

 Datenkommunikation mit S5-SPS von PC oder anderen Geräten über Netzwerk, welches Interface wird benötigt. Fragen um die Sie sich keine Gedanken machen müssen. Mit "S5 über LAN" bekommen Sie passende Interface-Produkte für die Schnittstelle der SPS. Welches Sie dann einsetzen obliegt Ihnen.